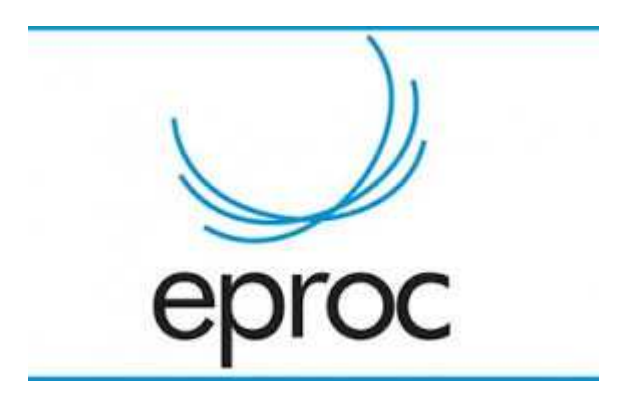

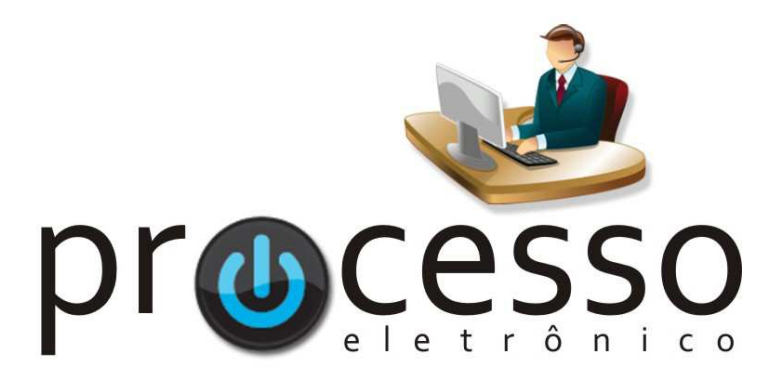

## Manual Remessa em Diligência à Vara de **O r i g e m**

2020, Junho

**COGESJ – Coordenadoria de Gestão de Sistemas Judiciários / SAJ / TRF2** 

## **Remessa em Diligência à Vara de Origem**

Finalidade: este manual tem por finalidade mostrar o procedimento para remeter um processo em diligência à vara de origem (antigo movimento 26 - Baixa motivo 45 – Baixa em Diligência no sistema Apolo).

Passo a passo:

## **Ação: Movimentar Processo**

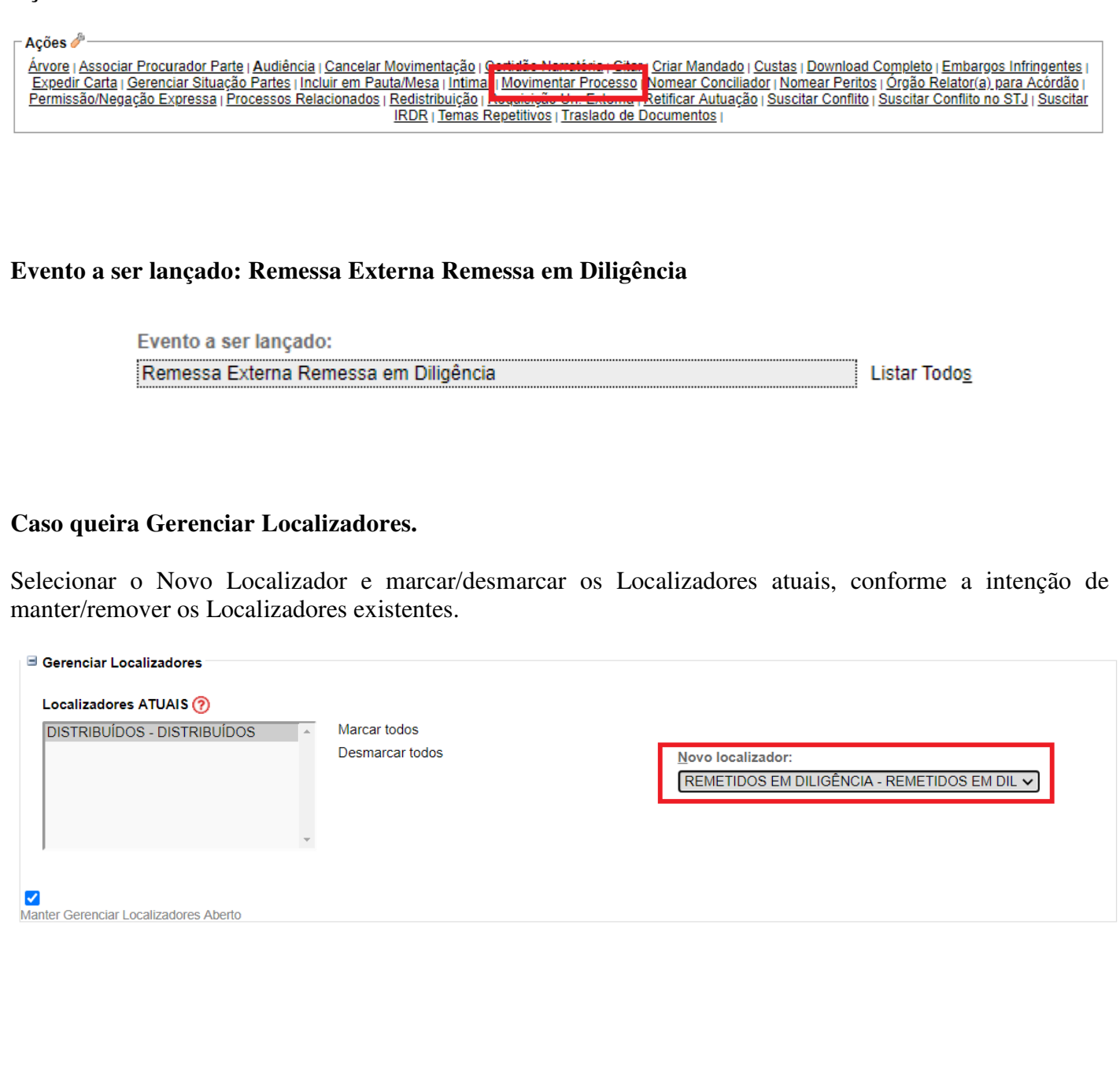

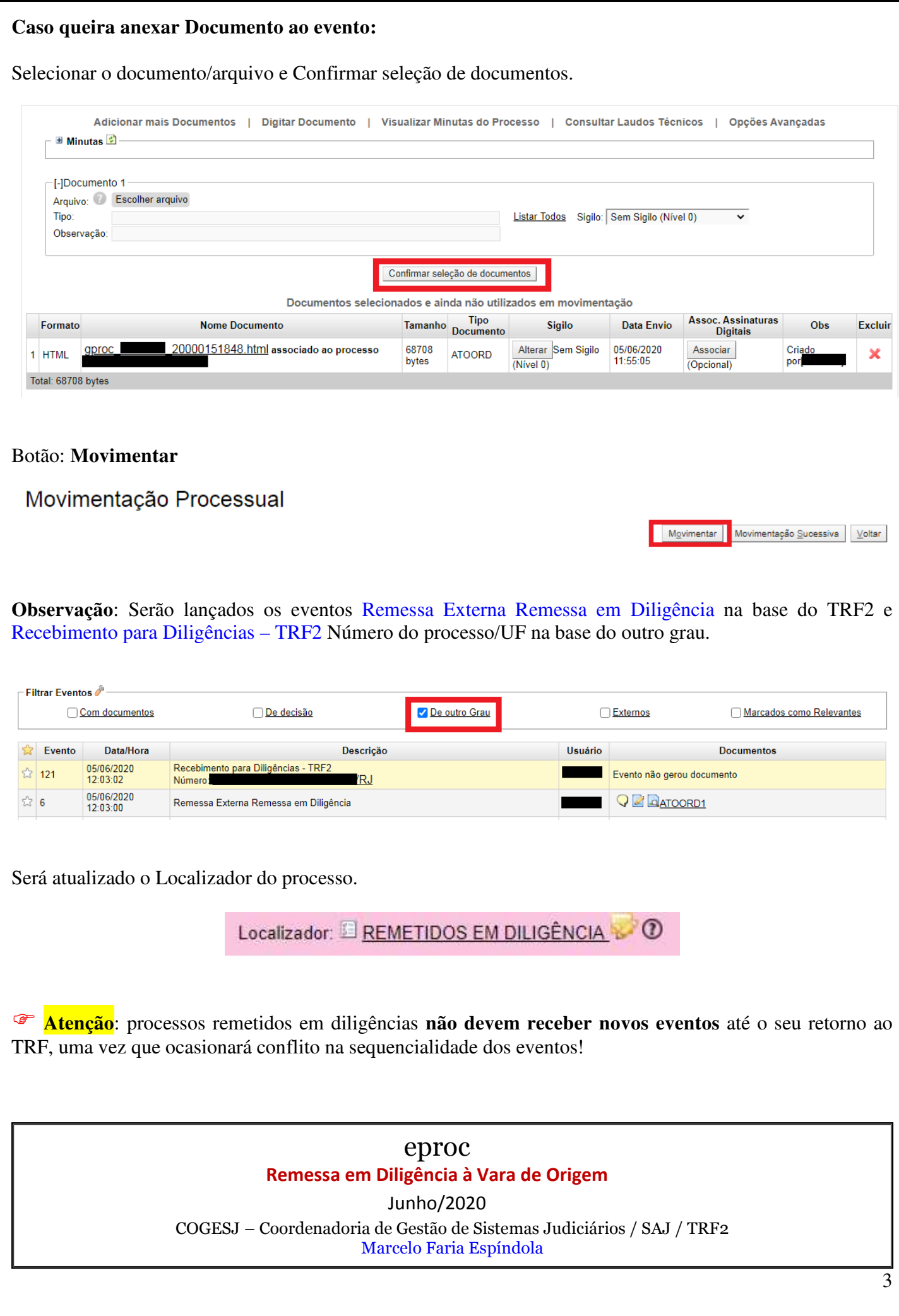